1. 電子証明書の更新をするには

 電子証明書は、1年毎にライセンスの更新処理が必要となります。電子証明書を更新す る手順は次の通りです。

 なお、電子証明書の更新はID毎(管理者ID・利用者ID)に必要となります。 ≪更新処理の流れ≫

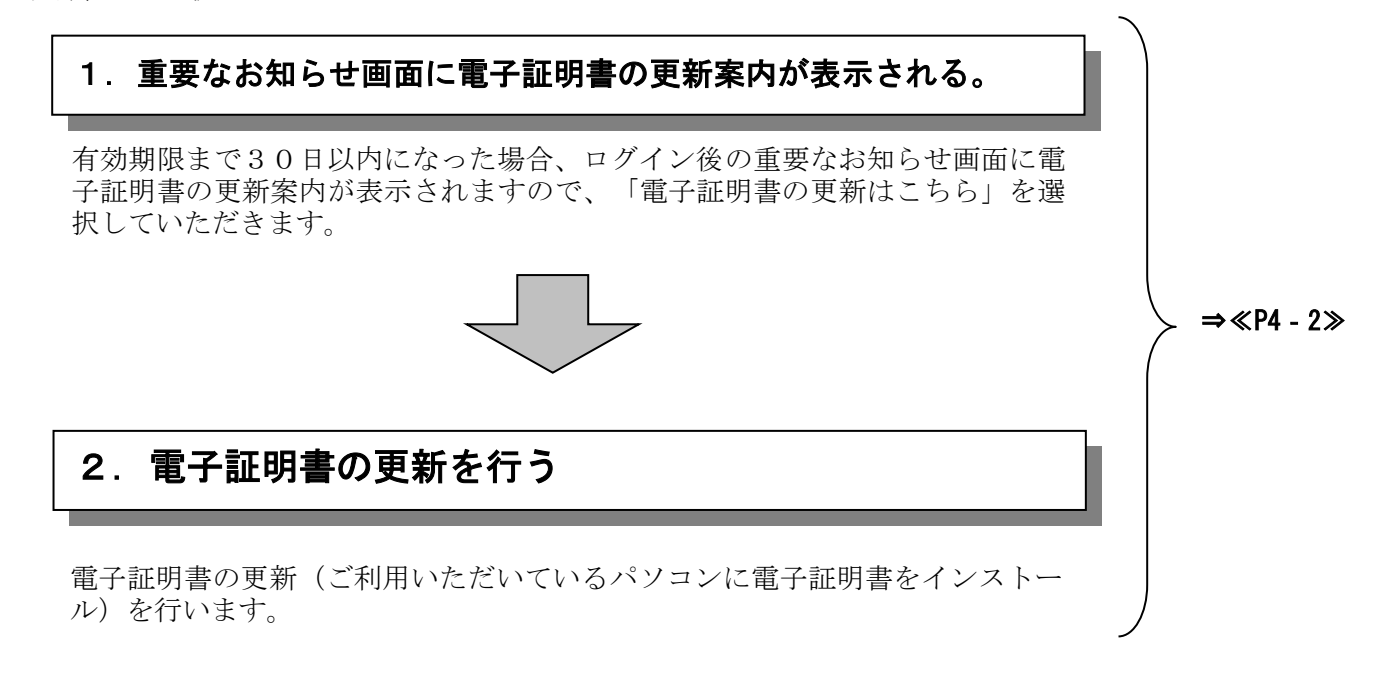

## ≪詳細手順≫

## 電子証明書の更新

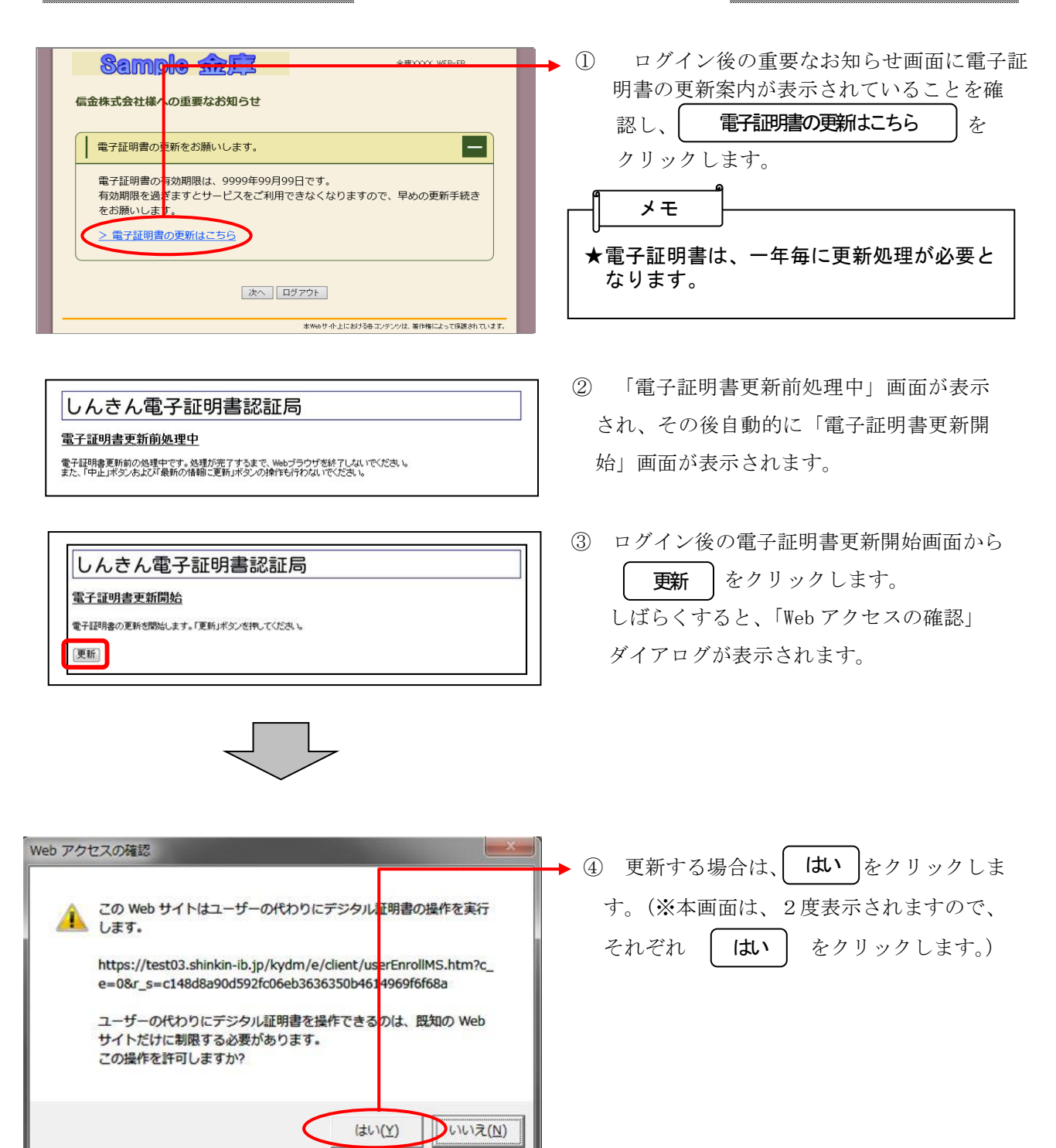

しんきん電子証明書認証局 電子証明書発行処理中 電子証明書の発行処理中です。処理が完了するまで、Webブラウザを終了しないでください。<br>また、「中止」ボタンおよび「最新の情報に更新」ボタンの操作も行わないでください。

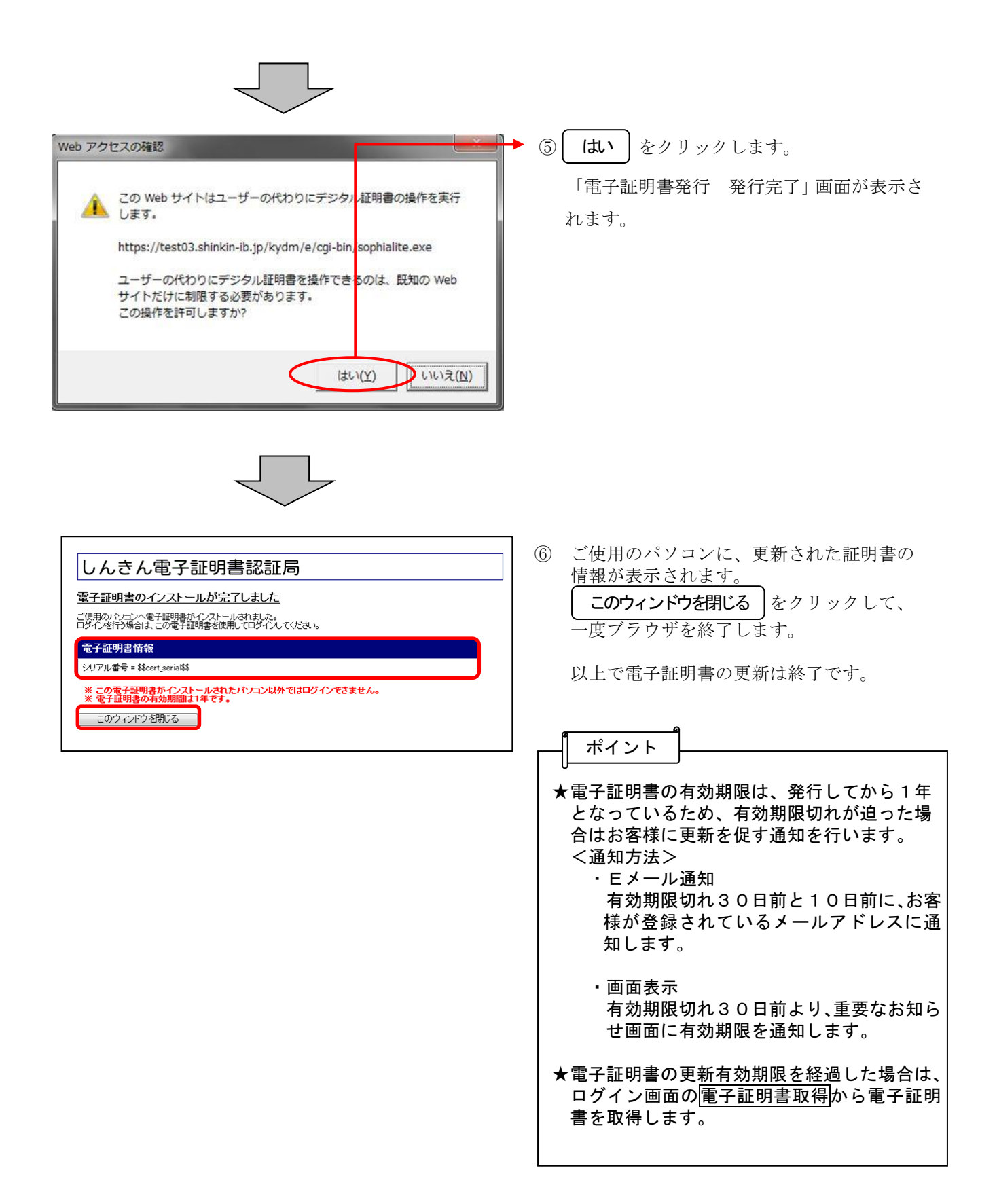